## Ster lichtkegel van boetseerklei

**Instructies Nee. 1665** Moeilijkheidsgraad: Beginners Werktijden: 30 Notulen

Je hoeft het pottenbakkersvak niet geleerd te hebben voor deze sterren lichtkegels. Met Modelleerklei, die opdroogt tot een porseleinachtig oppervlak en slechts lukt het maar weinig om de grote lichtobjecten in korte tijd te laten slagen.

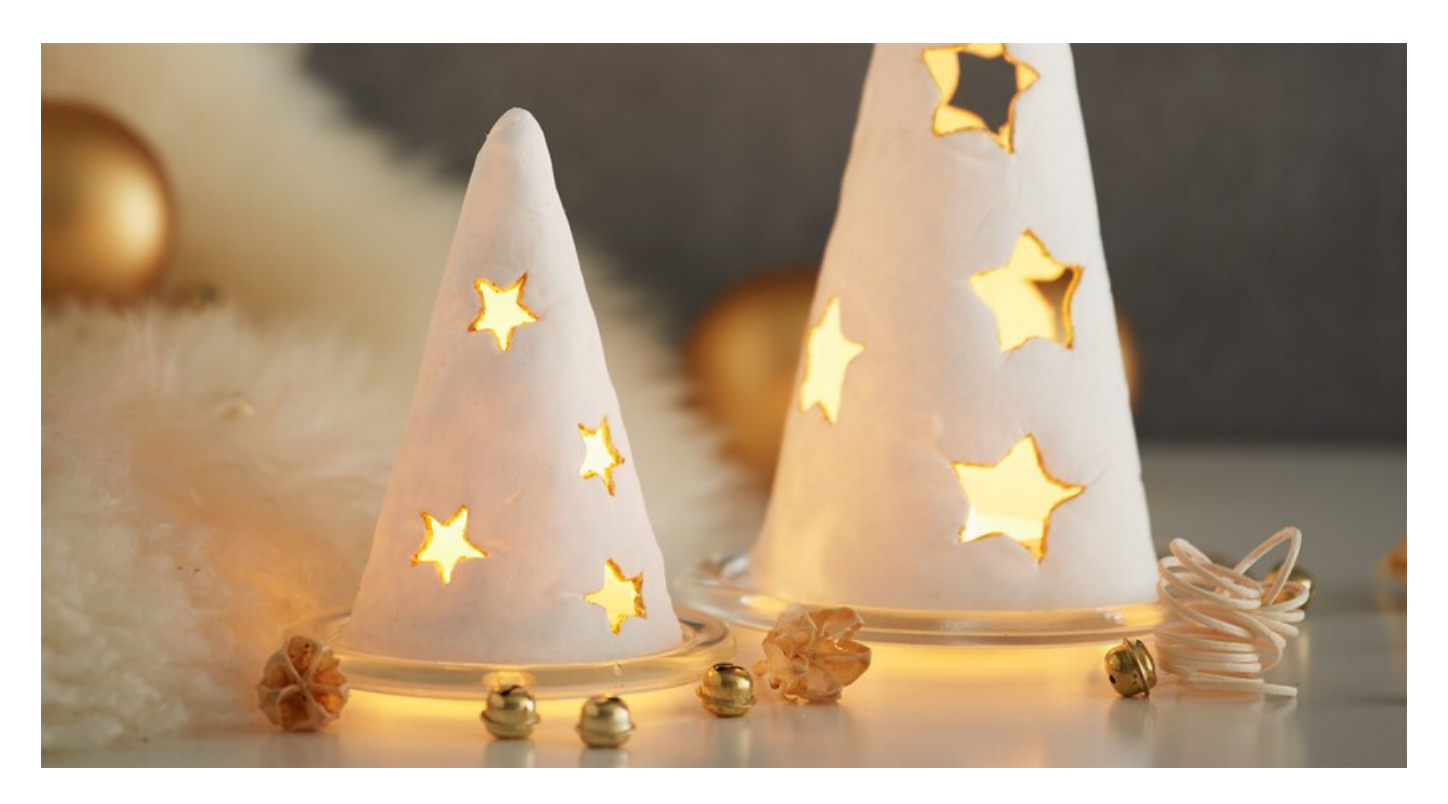

## U kunt lichte kegels zo eenvoudig modelleren als dit

De **Modelleerklei** zal worden vastgesteld op **Piepschuim kegel** geformeerd. Om het basislichaam later op vanaf zonder problemen te kunnen scheiden, downloadt u eerst het motiefsjabloon en zet u het over op bakpapier. Knip het bakpapier op maat en wikkel een Piepschuim kegel in 12 cm en een in 20 cm

Kneed de Modelleerklei tot een gladde massa volgens de productinstructies en gebruik dan de acrylrol om een vlak modelleerdeeg te vormen. Plaats de motiefsjablonen op dit deegblad en knip de bijbehorende vormen uit. Verwijder de sterren met **koekjesknippers**. Wikkel de gemodelleerde vellen om de polystyreenmallen, bevochtig de uiteinden met een beetje water en voeg de randen samen tot er geen naad meer over is

Nadat de gevormde sterrenkegels zijn gedroogd, kunnen de binnenste lichamen worden verwijderd van Piepschuim . **Schilder** de binnenkant van de kegels met citroengele verf, dit geeft het licht later een bijzondere warmte

Als de verf gedroogd is, plaatst u elke kegel op een glas-Onderzetter en plaatst u een LED theelichtje.

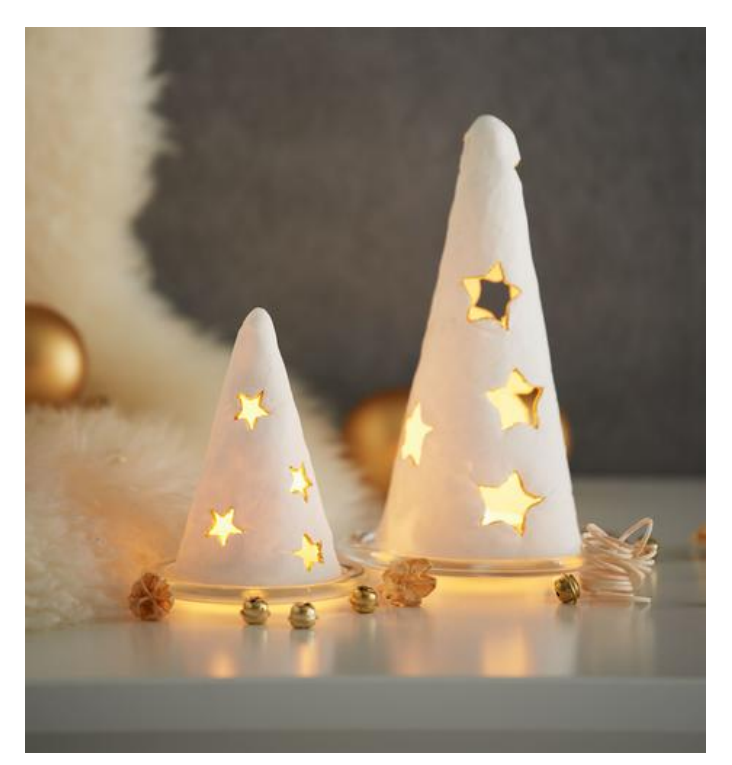

Artikel details:

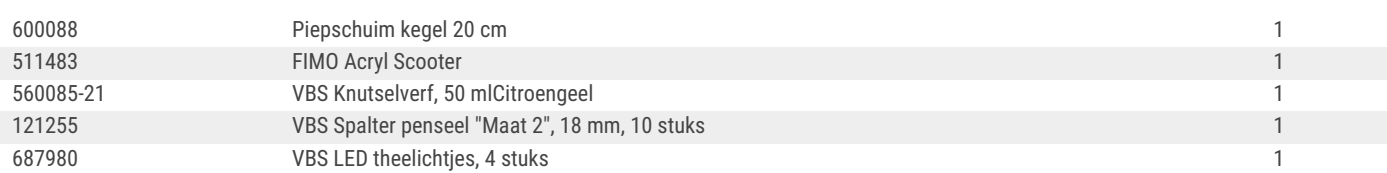

## Elke week nieuwe instructies rechtstreeks in uw inbox

Nu regitreren >

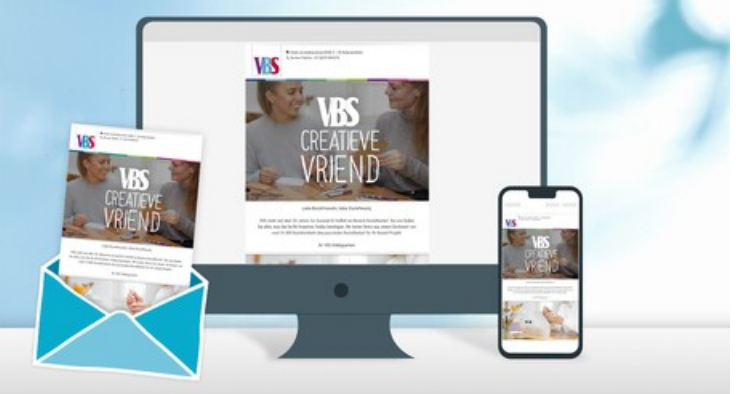